## **Picsart 3.3.4**

## **Barbara Obermeier,Ted Padova**

 Beginning Pixlr Editor Phillip Whitt,2017-05-29 Learn digital image editing without the expense of using subscription-based editors. This book will pave the way for you to leverage Pixlr Editor, a free, web-based image editing solution that works on virtually any computer platform. You'll learn image editing first hand by using the practice images with the corresponding tutorials—everything from creating simple graphics to enhancing and retouching photos. Explore all of the features you'd expect in a high end photo editing application; layers, history (multiple undos), and an array of powerful tools for handling almost any editing task. Powerful image editing used to require purchasing and installing expensive, complicated image editing software on your computer. Beginning Pixlr Editor takes an easy-toaccess and convenient look at the alternative from the Pixlr family of tools and utilities and offers you advanced editing techniques so you can enhance, retouch, and edit your digital images like a pro. What You'll Learn: Easily access Pixlr Editor from any computer with a high speed Internet connection Create an new image, or open an image from your computer, a URL, or the Pixlr library Save your images on to your computer or the Pixlr library Navigate the the Pixlr interface Use the Tools, Layers, image Adjustments, History, and much more Who This Book Is For: Beginner and those with some image editing experience (anyone accustomed to Adobe Photoshop will instantly feel at home with Pixlr Editor).

 **Photos for Mac and iOS: The Missing Manual** Lesa Snider,2015-07-15 Apple's new Photos app lets you do a whole lot more than simply store and edit pictures and videos on a Mac or iOS device. With this comprehensive guide, you'll learn how to import, organize, and share your

digital memories, as well as how to improve, print, and use your photos in creative projects. With Lesa Snider's step-bystep instructions and expert advice, you'll master Photos and tame your image library—and have fun along the way! The important stuff you need to know: Migrate from iPhoto. Learn how to make a quick and smooth transition. Organize your collection with ease. Master the many ways to import, group, and categorize images—and set up iCloud Family Sharing. Find your photos quickly. Employ Photos' powerful labeling, keyword and facial recognition features to optimize searches. Sharpen your editing skills. Skillfully use Photos' impressive image- and video-editing tools on your Mac or iOS device. Access photos anywhere. Sync your library to all of your Apple devices so your photos travel with you wherever you go. Share them online. Show your shots to everyone on your list by using shared albums, creating web galleries, posting them on Facebook, and more. Dive into creative projects. Build pro-level slideshows to share with others, and create gorgeous gift books, calendars, and cards.

 Photoshop Elements 9: The Missing Manual Barbara Brundage,2010-09-23 Elements 9 offers much of Photoshop's power without the huge price tag. It's an ideal tool for most image-editing buffs -- including scrapbookers, photographers, and aspiring graphic artists. But Elements still doesn't come with a decent manual. This bestselling book will help you get the most out of the program, from the basics to advanced tips for both Windows and Mac. Quickly learn your way around. Customize Elements to suit your working style. Get to work right away. Import, organize, and make quick image fixes with ease. Retouch any image. Learn how to repair and restore your old and damaged photos. Add some pizzazz. Give images more zip with dozens of filters, frames, and special effects. Find your creative flair. Create scrapbooks, greeting cards, photo books, and more. Use advanced techniques. Work with layers, blend modes, and other tools. Try out your new skills. Download practice images and try new tricks as you learn.

 **Beginning Photo Retouching and Restoration Using GIMP** Phillip Whitt,2014-12-20 Beginning Photo Retouching & Restoration Using GIMP teaches the reader how to achieve professional results using this high end image editor. You'll learn how to do everything from making dull images pop to resurrecting badly damaged photographs deemed beyond any hope of rescue. There's no need to shell out good money month after month for the big name software package. GIMP 2.8 is a world-class image editor that wields almost as much power, and is completely free! Learning the art of photo retouching and restoration is fun and rewarding. Reclaim those treasured images from the ravages of time and neglect, and pass them on to future generations. Beginning Photo Retouching & Restoration Using GIMP will provide you with a wide array of editing exercises to help you develop a high degree of proficiency. Whether you are the designated family archivist wanting to preserve your family history, or a professional photographer with a desire to add an extra revenue generating service, this book will be an invaluable aid. • Shows how to acquire the best scans and digitize large photographs. • Teaches you how to digitally repair damaged prints, correct color shifts, reclaim lost detail-even colorize black and white images. • Offers great tips on how to maintain and preserve your newly printed restored photographs, and how to properly store originals.

 **Photoshop Elements 10: The Missing Manual** Barbara Brundage,2011-09-21 Elements 10 offers much of Photoshop's power without the huge price tag. It's a great

tool for most image-editing buffs—whether you're a photographer, scrapbooker, or aspiring graphic artist. But Elements still doesn't come with a useful manual. This bestselling book helps you get the most out of the program, from the basics to advanced tips for both Windows and Mac users. The important stuff you need to know: Quickly learn your way around. Customize Elements to suit your working style. Get to work right away. Import, organize, and make quick image fixes with ease. Retouch any image. Learn how to repair and restore old and damaged photos. Add pizzazz. Give images more zip with dozens of filters, layer styles, and special effects. Design with words. Make text flow along a curved path or around an object or shape. Find your creative flair. Create scrapbooks, greeting cards, photo books, and more. Try out advanced techniques. Work with layers, blend modes, and other tools.

 Artist's Photo Reference - Reflections, Textures & Backgrounds Gary Greene,2004-05-05 There's no better way to add interest to any piece of artwork than with reflections, textures and backgrounds. This unique photo reference helps both fine and decorative artists tackle these subjects with ease.You will find stunning photos of a wide variety of scenes and objects, including: • the textures of nature, such as autumn leaves, stones, fruits, weathered wood and sand • man-made textures like rusty metal, bricks and pottery • breathtaking settings form deserts to meadows and mountains • reflections in calm, rough and rippling water • scenes featuring waves, clouds, snow and forests There are also six painting demonstrations in all the major mediums that show you exactly how to get the most out of reference photos. Artists of all levels will appreciate this inspiring guide.

 Photoshop Elements 7: The Missing Manual Barbara Brundage,2008-10-03 Photoshop Elements 7 includes lots of new tools for sprucing up your photos, like the Scene Cleaner that lets you get rid of unwanted elements and the Smart Brush that makes touch-ups a breeze. But the one thing you won't find in Elements is reader-friendly guidance on how to get the most out of this powerful program. Enter Photoshop Elements 7: The Missing Manual, ready to explain not only how the tools and commands work, but when to use them. With this bestselling book (now in its 5th edition), you'll learn everything from the basics of loading photos into Elements to the new online photo-sharing and storage service that Adobe's offering (for free!) at Photoshop.com. There's so much to Elements 7 that knowing what to do -- and when to do it -- is tricky. That's why this book carefully explains all the tools and options by putting each one into a clear, easy-to-understand context. Learn to import, organize, and fix photos quickly and easily Repair and restore old and damaged photos, and retouch any image Jazz up your pictures with dozens of filters, frames, and special effects Learn which tools the pros use - you'll finally understand how layers work! Create collages and photo layout pages for scrapbooks and other projects Fix your photos online and synch the changes to your own photo library As always, author Barbara Brundage lets you know which features work well, which don't, and why -- all with a bit of wit and good humor. Dive into Adobe's outstanding photo editor and find out why this Missing Manual is the bestselling book on the topic.

 **Flickr Hacks** Paul Bausch,Jim Bumgardner,2006-02-21 Over two million registered Flickr users and counting have discovered the ease and fun of organizing their photo libraries, showing off their favorite pictures to the world, and securely sharing their private pictures with friends, family, or ad hoc groups. But Flickr's own plethora of intuitive menus, options, and features just scratches the

surface. Flickr Hacks goes beyond the basics of storing, sorting, and sharing your photos to the much bigger playground of what's possible. Whether you're a beginner looking to manage your metadata and play with tags, or a programmer in need of a detailed reference of Flickr API methods, you'll find what you're looking for here. In addition to getting under the hood of some of the most popular third-party Flickr toys already in the wild, you'll learn how to: Post photos to your blog directly from your cameraphone Mash up your own photos or others' public pictures into custom mosaics, collages, sliding puzzles, slideshows, or ransom notes Back up your Flickr library to your desktop, and save the comments too Set random desktop backgrounds and build your own Flickr screensaver Geotag your photos and map your contacts Download a list of photos and make a contact sheet Make your own Flickrstyle tag cloud to visualize the frequency of common tags Build a color picker with a dynamic color wheel of Flickr photos Feed photos to your web site and subscribe to custom Flickr feeds using RSS Talk to the Flickr API using your web browser, Perl, or PHP; authenticate yourself and other users; and build custom API applications

 Image Editing on your iPad with PhotoGene Rob Sylvan,2011-05-11 An Apps-store best-seller, this five-star photo-editing application has long been a favorite among image-conscious iPad users. In Image Editing on your iPad with PhotoGene, author Rob Sylvan shows you how to use PhotoGene to import, edit, and export your images for the world to see. After explaining basic PhotoGene settings, Sylvan shows how to get photos onto your iPad, before giving you a guided tour of the PhotoGene interface. After giving you a feel for your surroundings, Sylvan explains how to use PhotoGene's image-editing tools to perform basic adustments such as cropping, rotating, sharpening, and

color correcting your images. He also explains how to remove unwanted objects from photos, fix the dreaded redeye, work with text, create cool vignette effects, frame your photos, apply filters, and more. In this quick, concise, eguide, you'll learn how to use PhotoGene to: View and edit metadata Color correct your images using the histogram and curves Rotate, straighten, crop, sharpen, and reduce noise Work creatively with text Create cool framing effects such as blurred or darkened edges Apply fun filter effects Export your images to Twitter, Facebook, Flickr, an FTP site, or email Use the Pro Upgrade to apply watermarks and control JPG compression

 **Pro Photo Colorizing with GIMP** Phillip Whitt,2016-08-08 Obtain techniques for adding color to black and white or monochrome photographic images using GIMP. In this book you'll also learn to create a hand-tinted effect to add an element of antiquity. Pro Photo Colorizing with GIMP also teaches techniques that enable you to selectively colorize images, mixing black and white with color. There are also tips to go the opposite way: converting color images into black and white (there's more to it than just removing color). Written with both beginning and experienced GIMP users in mind, Pro Photo Colorizing with GIMP shows you how to colorize black and white images to achieve a high degree of realism. What You'll Learn Gain a basic overview of the GIMP workspace, tools, color palettes, layers, and layer masks Learn how to make the proper tonal adjustments to black and white images before starting the colorizing process Complete simple colorizing exercises for beginners and progress to more advanced colorizing techniques Colorize skin, teeth, hair, and eyes Create a nostalgic hand-tinted look and selectively colorize (mixing color with black and white) to create interesting images Use textures and patterns to create artistic colorized images

Properly convert color images into black and white Colorize black and white portraits, and re-colorize old faded color portraits Who This Book Is For GIMP users (but users of other photo editing software packages can benefit as well). It is especially useful for those who edit photographs, restore old photographs, or those who want to apply colorizing techniques for artistic effect.

 Photoshop Elements 2018 For Dummies Barbara Obermeier,Ted Padova,2017-10-13 The top-selling book on Photoshop Elements—updated in a new edition Photoshop Elements offers photo editors of all skill levels the power to turn run-of-the-mill images into beautiful works of art—and Photoshop Elements 2018 For Dummies shows you how. Those new to photo editing who are looking for advice on making the most common fixes and experienced editors in need of a road map to this version of Photoshop Elements will find great value in this book! Start off by touring the Photoshop Elements interface with introductions to the tools that make the program so powerful. You'll also follow simple step-by-step instructions for organizing images for editing, creating layers in your images, adjusting color and focus, applying artsy filters, adding text to an image, and so much more. Get simple explanations for handling image editing Find steps for giving your photos a digital makeover Discover tips for getting better photos Create frame-worthy pieces you'll be proud to display If you're ready to take your photo editing skills to new heights, all the help you need is a page—and a click—away.

 Photoshop Elements 13: The Missing Manual Barbara Brundage,2014-09-24 Photoshop Elements 13 looks sharper, performs better, and has more sophisticated photo-editing and slideshow features than previous versions—but knowing which tools to use when can be confusing. The new edition of this bestselling book removes the guesswork. With candid, jargon-free advice and step-bystep guidance, you'll get the most out of Elements for everything from sharing and touching-up photos to fun print and online projects. The important stuff you need to know: Get to work right away. Import, organize, edit, crop, and color-correct your photos with ease. Retouch any image. Repair and restore old and damaged photos, and patch undesirable areas with Content-Aware Fill. Add pizzazz. Dress up your photos with dozens of filters, layer styles, and special effects. Create the perfect picture. Seamlessly insert people and objects from other photos, using Photomerge Compose. Share your photos. Use new methods to quickly create and email stunning slideshows to friends. Use your words. Make greeting cards, calendars, and flyers by adding text to images. Unleash your creativity. Design photo books, scrapbooks, collages, and other projects.

From Photos to Art with Photoshop Al Judge,2015-03-16

 Photoshop CS3 Photo Effects Cookbook Tim Shelbourne, 2007 Whether you're just getting getting into Photoshop or have been using it for a while, you know that it's a many-faceted application that can be somewhat overwhelming to master. With 53 easy-to-follow recipes, Photoshop CS3 Photo Effects Cookbook shows you how to use Photoshop CS3 to simulate classic camera and darkroom techniques and special effects--without making you first learn Photoshop inside and out. The book covers: Using the improved Vanishing Point, Lens Blur, and Black & White filters Creating graphic art effects: posterization, watercolor, pen and ink Working with lighting effects: neon glows, lens flares, fire and flame effects Simulating natural phenomena: rain, snow, and lightning Adapting traditional techniques: film grain, contrast masks, hand-tinting, crossprocessing Adding motion blurs and other special effects Assembling multi-layered images and photomontages

Packed with hundreds of full-color images, step-by-step instructions, and many practical tips, this book-and Adobe Photoshop CS3- are all you need to create professional graphic art effects from almost any image source.

 Photos for OS X and iOS Jeff Carlson,2015-07-29 For anyone who's taken photos, you know the frustration of trying to find and manage your snapshots on your iPhone, camera, or Mac. With Photos for OS X, Apple has made it possible to have at your fingertips all your photos. Photos for OS X replaces Apple's iPhoto and Aperture applications and offers users the ability to organize, view, edit, and share photos from any OS X or iOS device. In the Photos for OS X and iOS book, best-selling author Jeff Carlson shows you how to tame your photo collection with Apple Photos for OS X app. He shows how to convert your existing iPhoto and Aperture libraries to Photos and how to import new photos from your iPhone and other sources. You'll learn how to work with photos in the Apple iCloud service as well as edit images on your phone, Mac, and in the cloud. And to show off your snapshots, Jeff shows you how to share your photos through prints and photo books. Readers will learn how to: Import photos from your iPhone and other sources Organize your photos through albums, keywords, tags, collections, dates, and geotags Convert existing iPhoto and Aperture libraries to Photos for OS X Work with your photos in the iCloud Photo library Edit photos in the Photos application Make prints and photo books

 Photoshop Elements 2021 For Dummies Ted Padova,Barbara Obermeier,2020-10-13 Get picture-perfect results with Photoshop Elements 2021 Photoshop Elements has a reputation for delivering the photo editing power that non-professional photographers and designers need to get eye-catching—and art-quality—results. This book offers guidance for applying everything from simple, one-click

fixes all the way up to detailed retouching of your images. Photoshop Elements 2021 For Dummies assumes no prior photo-editing experience and makes it easy for even the absolute beginner to quickly grasp how to edit to create slick, professional-looking photos. In no time at all you'll feel confident in everything from common image fixes to utilizing more creative techniques, such as using image layers to create a standout look. You'll also find tips on building and managing complex photo projects. Understand photo-editing concepts Adjust clarity, color, and brightness Add artistic touches Catalog and organize your work This fun and easy guide provides the steps you need to get the most out of this popular version of Photoshop—and will help you achieve truly beautiful results!

 iPhoto '11: The Missing Manual David Pogue,Lesa Snider,2011-03-15 With better ways to get your photos online and new options for creating printed projects, iPhoto '11 makes it easier than ever to transfer photos from a digital camera, organize them, and publish, print, or share them in maps—but there's still no printed manual for the program. Fortunately, David Pogue and Lesa Snider team up in this witty, authoritative book that should have been in the box. Organize your collection. Discover all of the options for grouping your pictures—by events, in albums, or based on who's in the photo or where it was taken. Sharpen your editing skills. Learn how to use iPhoto's beefed-up editing options, including its Photoshop-like adjustments panel. Share images online. Get your photos to everyone on your list by publishing them to Flickr, Facebook, and MobileMe. Dive into creative projects. Have fun building slideshows (with music), gift books, calendars, and cards.

 **GIMP 2.8 for Photographers** Klaus Goelker,2013-05-15 Image editing is a crucial element in the photographic workflow. Image editing tools, most

notably Photoshop, are usually sophisticated and deep applications, and are fairly expensive. The only open source tool in this market is the GIMP, which has developed into a powerful, multiplatform system running on Linux, Mac OS X, and Microsoft Windows. GIMP 2.8 for Photographers is a beginner's guide to the only open source image editing tool that provides a no-cost alternative to expensive programs such as Photoshop. Topics include the new user interface and tools, the basics of image editing and simple adjustments, advanced techniques using layers and masks, developing RAW images, working with the improved text tool, and preparing high-quality black-and-white images. The most important editing functions are presented in individual, easy-to-follow workshops. A bonus section on the included DVD describes special techniques for web graphics. GIMP 2.8 for Photographers has evolved from classroom materials that the author developed and taught in courses and workshops on image editing with the GIMP.

 **Photoshop Elements 8 for Windows: The Missing Manual** Barbara Brundage,2009-09-28 Ideal for scrapbookers, serious and casual photographers, and budding graphic artists alike, Photoshop Elements 8 is more powerful and easier to use than previous versions. But figuring out how and when to use the program's tools is still tricky. With this book, you'll learn not only what each tool does, but also when it makes the most sense to use it and why. You get easy-to-follow, step-by-step instructions for everything from importing photos to organizing, editing, sharing, and storing your images. And if a feature isn't all that it's cracked up to be, we'll tell you. How do you use the Photomerge Exposure? How do Quick Fix previews work? With a gentle introduction to get you started quickly, and advanced tips to help you produce really creative work, this Missing Manual provides the answers you need. Get crystalclear and jargon-free explanations of every feature Learn to import, organize, back up, and fix photos quickly and easily Repair and restore old and damaged photos, and retouch any image Jazz up your pictures with dozens of filters, frames, and special effects Remove unwanted objects from images with the new Recompose tool Learn advanced techniques like working with layers and applying blend modes Download practice images and try new tricks right away

 Essential Affinity Photo Robin Whalley,2019-02-11 Quickly learn Affinity Photo image editing Affinity Photo is the hot photo editing package from Serif. It can compete head on with the latest version of Photoshop. It's also affordable, incredibly powerful and exceptionally flexible. But all this power and flexibility brings its own challenges. Just like Photoshop, Affinity Photo can be confusing and tricky to learn. Even with a background in Photoshop image editing it's likely you will miss a lot of its features. And unlike Photoshop you won't have an endless choice of books to learn from. Which is where Essential Affinity Photo comes to the rescue. In this comprehensive yet easy to follow book, Landscape Photographer Robin Whalley explains the core features of Affinity Photo Desktop. Written in his unique, easy to understand style, Robin explains logically the essential techniques you need to know to learn Affinity Photo. Follow this book and its examples and you will soon be editing images as though you have been using the software for years. The book is arranged into a series of lessons that focus in on the essential image editing skills. Each lesson builds on the previous one, minimising repetition and saving you valuable time. You will learn about: Different Affinity Photo Personas, what these do and how to navigate them. The Develop Persona, using it to convert a Raw photo file into a high-quality image. How

layers form the backbone of the Photo Persona and how to use them to improve your editing. Different Adjustment layers, filters and live filters you can apply, to fine tune and improve your photography. How to convert your images to black and white as well as important techniques such as Dodging and Burning. Creating and using layer masks to precisely target your adjustments to specific areas of an image. Harnessing the power of the Export Persona. And lots more. Throughout the book there are examples and exercises for you to follow. The author provides the images for these on his website, allowing you to follow along on your own computer. You won't need to wade through hundreds of pages to find answers. This is a comprehensive and concise guide to help you learn Affinity Photo. It doesn't matter if you are a complete novice or have some experience of Affinity Photo, this book could help improve your Affinity Photo editing.

Immerse yourself in the artistry of words with Experience Art with is expressive creation, Immerse Yourself in **Picsart 3.3.4** . This ebook, presented in a PDF format ( PDF Size: \*), is a masterpiece that goes beyond conventional storytelling. Indulge your senses in prose, poetry, and knowledge. Download now to let the beauty of literature and artistry envelop your mind in a unique and expressive way.

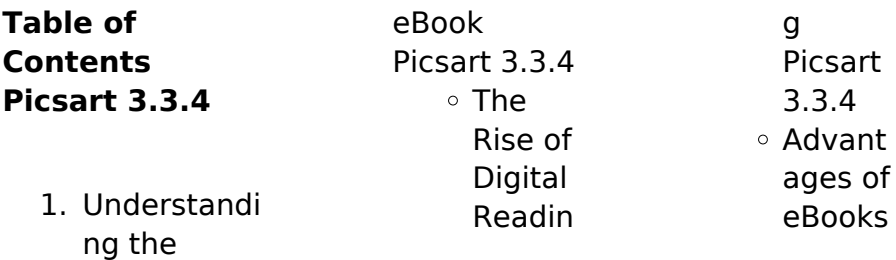

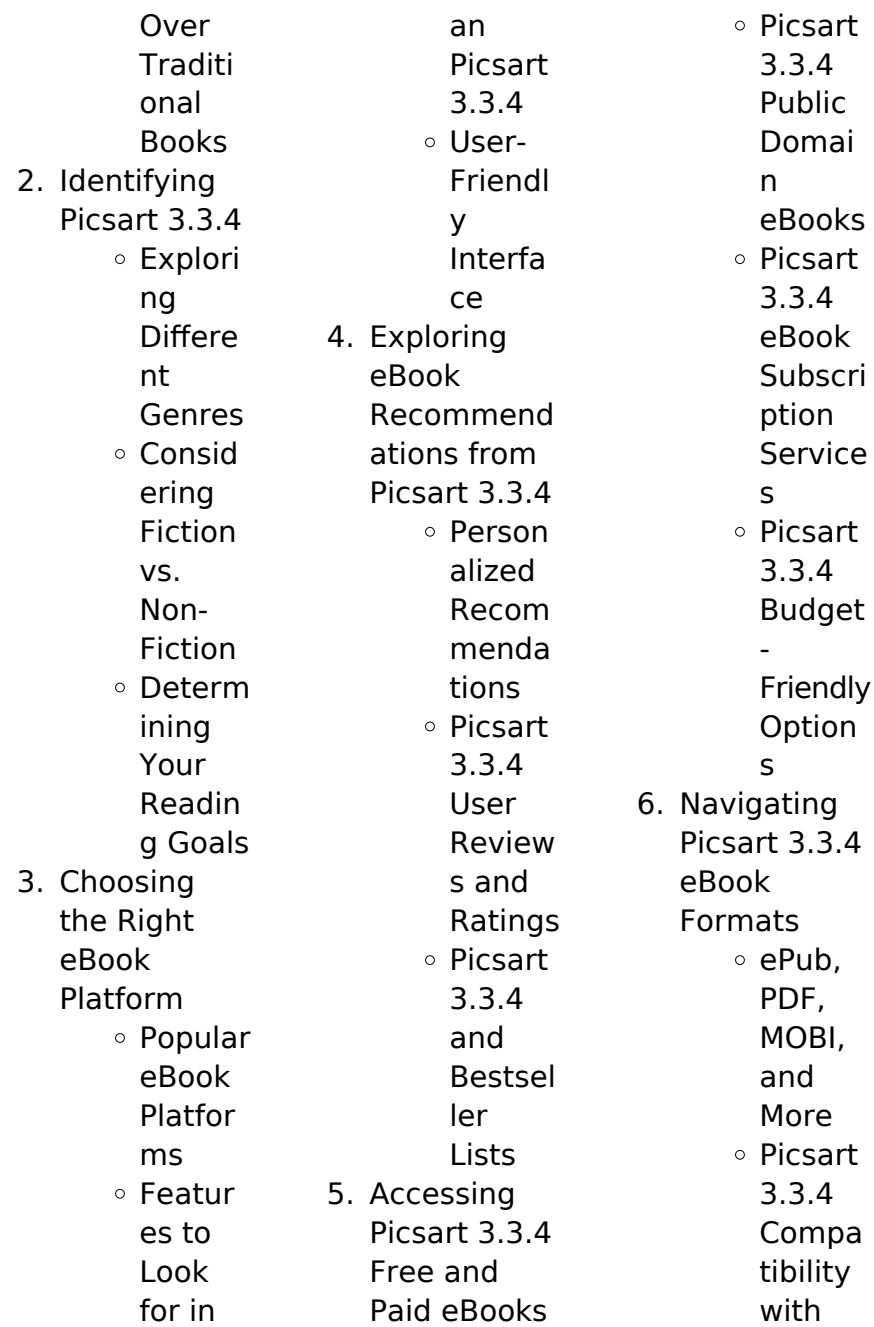

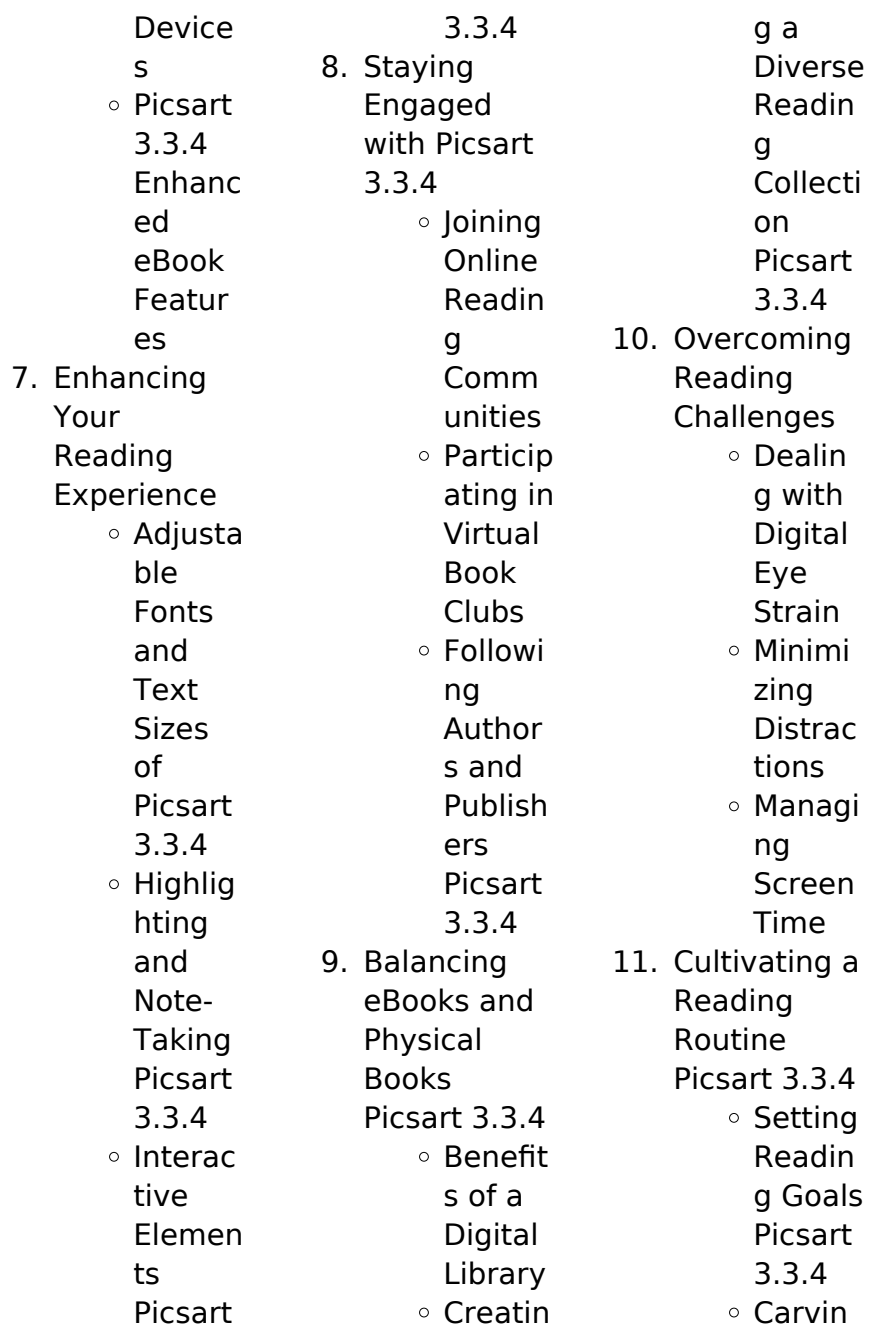

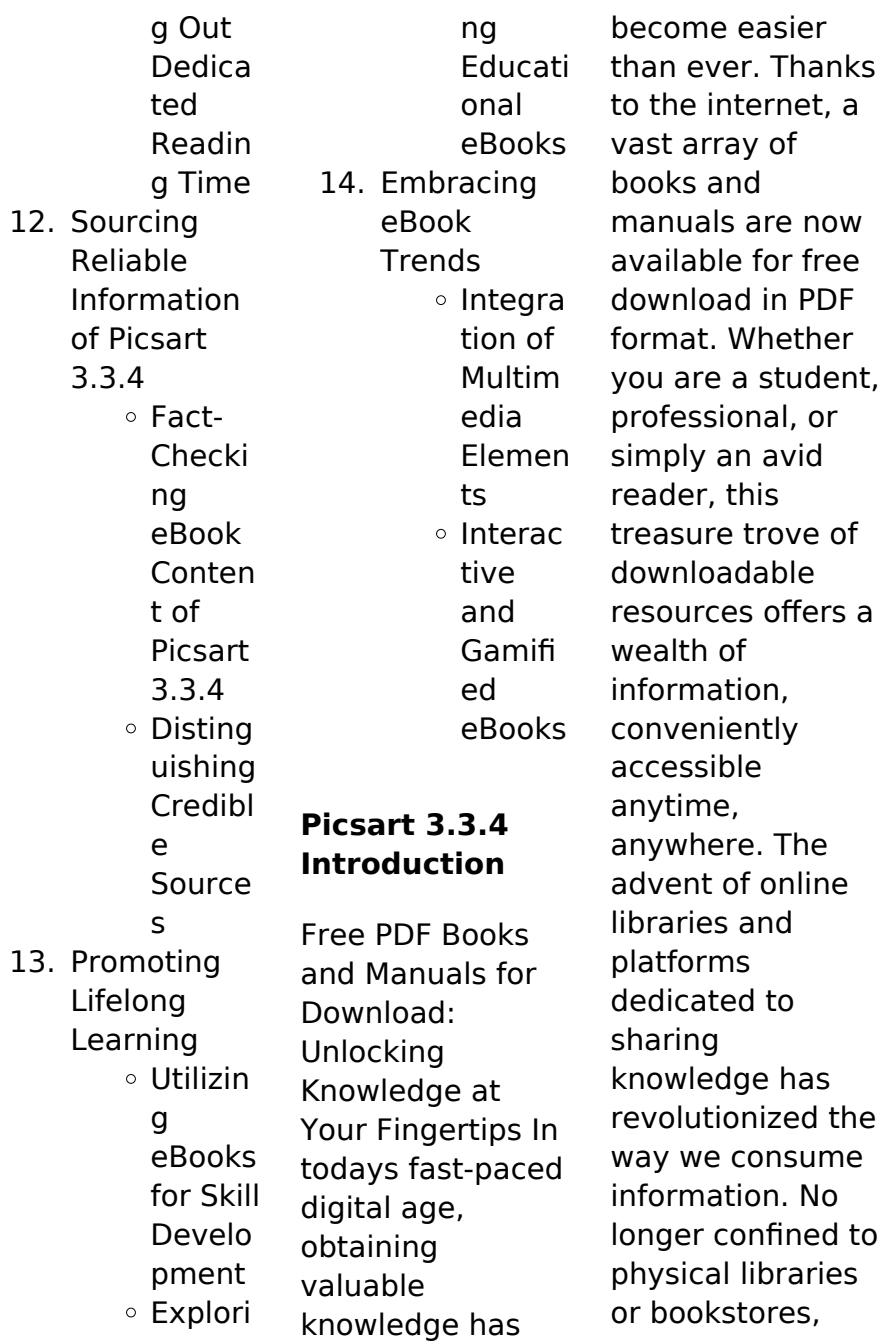

readers can now access an extensive collection of digital books and manuals with just a few clicks. These resources, available in PDF, Microsoft Word, and PowerPoint formats, cater to a wide range of interests, including literature, technology, science, history, and much more. One notable platform where you can explore and download free Picsart 3.3.4 PDF books and manuals is the internets largest free library. Hosted online, this catalog compiles a vast assortment of documents, making it a

veritable goldmine of knowledge. With its easy-to-use website interface and customizable PDF generator, this platform offers a userfriendly experience, allowing individuals to effortlessly navigate and access the information they seek. The availability of free PDF books and manuals on this platform demonstrates its commitment to democratizing education and empowering individuals with the tools needed to succeed in their chosen fields. It allows anyone, regardless of their

background or financial limitations, to expand their horizons and gain insights from experts in various disciplines. One of the most significant advantages of downloading PDF books and manuals lies in their portability. Unlike physical copies, digital books can be stored and carried on a single device, such as a tablet or smartphone, saving valuable space and weight. This convenience makes it possible for readers to have their entire library at their fingertips, whether they are commuting, traveling, or

culture of

simply enjoying a lazy afternoon at home. Additionally, digital files are easily searchable, enabling readers to locate specific information within seconds. With a few keystrokes, users can search for keywords, topics, or phrases, making research and finding relevant information a breeze. This efficiency saves time and effort, streamlining the learning process and allowing individuals to focus on extracting the information they need. Furthermore, the availability of free PDF books and manuals fosters a

continuous learning. By removing financial barriers, more people can access educational resources and pursue lifelong learning, contributing to personal growth and professional development. This democratization of knowledge promotes intellectual curiosity and empowers individuals to become lifelong learners, promoting progress and innovation in various fields. It is worth noting that while accessing free Picsart 3.3.4 PDF books and manuals is convenient and cost-effective, it is

vital to respect copyright laws and intellectual property rights. Platforms offering free downloads often operate within legal boundaries, ensuring that the materials they provide are either in the public domain or authorized for distribution. By adhering to copyright laws, users can enjoy the benefits of free access to knowledge while supporting the authors and publishers who make these resources available. In conclusion, the availability of Picsart 3.3.4 free PDF books and manuals for download has

revolutionized the way we access and consume knowledge. With just a few clicks, individuals can explore a vast collection of resources across different disciplines, all free of charge. This accessibility empowers individuals to become lifelong learners, contributing to personal growth, professional development, and the advancement of society as a whole. So why not unlock a world of knowledge today? Start exploring the vast sea of free PDF books and manuals waiting to be discovered right at your fingertips.

## **FAQs About Picsart 3.3.4 Books**

How do I know which eBook platform is the best for me? Finding the best eBook platform depends on your reading preferences and device compatibility. Research different platforms, read user reviews, and explore their features before making a choice. Are free eBooks of good quality? Yes, many reputable platforms offer high-quality free eBooks, including classics and public domain works. However, make sure to verify the source to ensure the eBook credibility.

Can I read eBooks without an eReader? Absolutely! Most eBook platforms offer webbased readers or mobile apps that allow you to read eBooks on your computer, tablet, or smartphone. How do I avoid digital eye strain while reading eBooks? To prevent digital eye strain, take regular breaks, adjust the font size and background color, and ensure proper lighting while reading eBooks. What the advantage of interactive eBooks? Interactive eBooks incorporate multimedia elements,

quizzes, and activities, enhancing the reader engagement and providing a more immersive learning experience. Picsart 3.3.4 is one of the best book in our library for free trial. We provide copy of Picsart 3.3.4 in digital format, so the resources that you find are reliable. There are also many Ebooks of related with Picsart 3.3.4. Where to download Picsart 3.3.4 online for free? Are you looking for Picsart 3.3.4 PDF? This is definitely going to save you time and cash in something you should think about. If you trying to find then

search around for online. Without a doubt there are numerous these available and many of them have the freedom. However without doubt you receive whatever you purchase. An alternate way to get ideas is always to check another Picsart 3.3.4. This method for see exactly what may be included and adopt these ideas to your book. This site will almost certainly help you save time and effort, money and stress. If you are looking for free books then you really should consider finding to assist you try this. Several of Picsart 3.3.4 are for sale to free

while some are payable. If you arent sure if the books you would like to download works with for usage along with your computer, it is possible to download free trials. The free guides make it easy for someone to free access online library for download books to your device. You can get free download on free trial for lots of books categories. Our library is the biggest of these that have literally hundreds of thousands of different products categories represented. You will also see that there are specific sites catered to different product types or

categories, brands or niches related with Picsart 3.3.4. So depending on what exactly you are searching, you will be able to choose e books to suit your own need. Need to access completely for Campbell Biology Seventh Edition book? Access Ebook without any digging. And by having access to our ebook online or by storing it on your computer, you have convenient answers with Picsart 3.3.4 To get started finding Picsart 3.3.4, you are right to find our website which has a comprehensive collection of books online. Our

library is the biggest of these that have literally hundreds of thousands of different products represented. You will also see that there are specific sites catered to different categories or niches related with Picsart 3.3.4 So depending on what exactly you are searching, you will be able tochoose ebook to suit your own need. Thank you for reading Picsart 3.3.4. Maybe you have knowledge that, people have search numerous times for their favorite readings like this Picsart 3.3.4, but end up in harmful downloads. Rather than reading a good

book with a cup of coffee in the afternoon, instead they juggled with some harmful bugs inside their laptop. Picsart 3.3.4 is available in our book collection an online access to it is set as public so you can download it instantly. Our digital library spans in multiple locations, allowing you to get the most less latency time to download any of our books like this one. Merely said, Picsart 3.3.4 is universally compatible with any devices to read.

## **Picsart 3.3.4 :**

Acura TL and CL Service Manual Mar 7, 2017 —

Acura Inspire. 216 subscribers. Free Acura TL CL Service Manual PDF Download - 1999, 2000, 2001, 2002, 2003. Acura Inspire. Search. Info. 2002 acura tl service repair manual by jhjsnefyudd Jul 27, 2017 — Read 2002 acura tl service repair manual by jhjsnefyudd on Issuu and browse thousands of other publications on our platform. Start here! Acura TL Service Repair Manual free download Acura Tl (gasoline engine) 1999-2008 repair manual and maintenance manual, wiring diagrams, instruction manual and owners manual

free download. 1999- 2003 Acura 3.2L TL Service Repair Manual This 99-03 Acura 3.2L TL Factory Service Repair Manual will contain the same information as the original manual(s) and provides information on diagnosis, ... Acura TL Repair & Service Manuals (69 PDF's Get your hands on the complete Acura factory workshop software. Download now. Other Manuals 1613 Pages. Acura - TL - Workshop Manual - 2002 - 2008. View pdf. Acura 3.2 TL Service Repair Manual 1999 2000 2001 2002 ... May 20, 2018 - Acura 3.2 TL Service Repair

Manual 1999 2000 2001 2002 2003 PDF,Utilizing these guidebook is a low-cost method to maintain your Acura RL 3.5. Acura TL 99-03 Service Manual (standard, Type-S) Acura TL 1999, 2000, 2001, 2002, 2003 Service Repair Owners Manual, Maintenance, Wiring Diagrams, PDF, Download. 1999-2003 Acura 3.2 TL Repair Shop Manual Factory ... This factory information shows you how to repair your vehicle. With step-by-step instructions, clear pictures, exploded view illustrations, schematics, ... Acura TL Service

Repair Manual & EWD - Wiring Diagrams 2002 ACURA TL Service Manual Download Acura TL 2003 EWD Wiring Diagrams ... 2009-2010 ACURA TL SERVICE REPAIR MANUAL. Acura TL General Information Service Manual ... Service & Repair Manuals for Acura TL Get the best deals on Service & Repair Manuals for Acura TL when you shop the largest online selection at eBay.com. Free shipping on many items | Browse ... What is an Automotive Repair Disclaimer Template? - DataMyte Mar 28,  $2023 - An$ Automotive Repair Disclaimer

Template is a document that outlines the limitations and responsibilities of an automotive repair service ... Automotive Repair Disclaimer Template Jotform Sign's Automotive Repair Disclaimer template allows you to create and customize a professional document with your own branding to collect esignatures ... Repair Order Disclaimer This statement is on the bottom of every repair order and this is what you are signing when you drop off your car. Disclaimer. I hereby authorize the above Actual Disclaimer

from a repair shop. Feb 20, 2006 — Check out this cut and paste of a disclaimer from a actual auto repair shop. It took up half the page. You will be called with estimate as ... Automotive repair disclaimer template: Fill out & sign online A statement indicating what, if anything, is guaranteed with the repair and the time and mileage period for which the guarantee is good. The registration number ... Services Disclaimer Auto Monkey will always obtain express approval by writing, text or other electronical form, prior to

performing any automotive repair services. If the total ... Disclaimer IN NO EVENT SHALL ADVANCED AUTO REPAIR BE LIABLE FOR ANY DIRECT, INDIRECT, INCIDENTAL, PUNITIVE, **CONSEQUENTIAL** OR ANY OTHER **DAMAGES** WHATSOEVER, WHETHER IN ... Automotive Repair Disclaimer Template - Fill Online ... Fill Automotive Repair Disclaimer Template, Edit online. Sign, fax and printable from PC, iPad, tablet or mobile with pdfFiller √ Instantly. Try Now! Auto repair disclaimer: Fill out & sign online Edit, sign, and share

auto repair shop disclaimer example online. No need to install software, just go to DocHub, and sign up instantly and for free. The Parable of the Pipeline: How Anyone Can Build a ... The Parable of the Pipeline: How Anyone Can Build a ... The Parable Of Pipiline: Hedges, Burke: 9789388241779 In The Parable of the Pipeline, Burke Hedges explains how virtually anyone can leverage their time, relationships, and money to become a millionaire. The ... The Parable of the Pipeline: How Anyone Can Build a ... This book

tells us about the people who are working as employee/self employed and about business people. Author relates all self employed, employees as a bucket ... The Parable of the Pipeline (English) - Burke Hedges In the parable of the pipeline, Burke Hedges explains how virtually anyone can leverage their time, relationships and money to become a millionaire. The parable ... The Parable of the Pipeline: How Anyone Can Build a ... By building pipelines of ongoing, residual income. With residual income, you do the work

once and get paid over and over again. That's why one pipeline is worth ... THE PARABLE OF THE PIPELINE Mar 3,  $2015 -$  Carry as big a bucket as you can but build a pipeline on the side, because as long as you carry buckets, you have to show-up to get paid, and no ... The Parable of the Pipeline Book: Summary and Review Apr 9,  $2019 -$ The creation of pipelines is a must in our lives else the entire life we will die working. The construction of these pipelines may be tough

but THF PARABLE OF THE PIPELINE. Reading ... - Medium The Parable Of The Pipeline, Burke Hedges explains how virtually anyone can leverage their time, relationships, and money to become the **How** Anyone Can Build a Pipeline of Ongoing Residual ... Synopsis: The Parable Of The Pipeline will teach you how to build pipelines of steady flowing income so that you can make the leap from earning a living today..

Best Sellers -

Books ::

[is fat a feminist](https://www.freenew.net/primo-explore/Resources/?k=Is-Fat-A-Feminist-Issue.pdf) [issue](https://www.freenew.net/primo-explore/Resources/?k=Is-Fat-A-Feminist-Issue.pdf) [introduction to](https://www.freenew.net/primo-explore/Resources/?k=Introduction-To-Electrodynamics-Griffiths-4th-Edition-Solutions.pdf) [electrodynamics](https://www.freenew.net/primo-explore/Resources/?k=Introduction-To-Electrodynamics-Griffiths-4th-Edition-Solutions.pdf) [griffiths 4th](https://www.freenew.net/primo-explore/Resources/?k=Introduction-To-Electrodynamics-Griffiths-4th-Edition-Solutions.pdf) [edition solutions](https://www.freenew.net/primo-explore/Resources/?k=Introduction-To-Electrodynamics-Griffiths-4th-Edition-Solutions.pdf) [is blue the](https://www.freenew.net/primo-explore/Resources/?k=is_blue_the_warmest_color.pdf) [warmest color](https://www.freenew.net/primo-explore/Resources/?k=is_blue_the_warmest_color.pdf) [introduction to](https://www.freenew.net/primo-explore/Resources/?k=introduction_to_linear_optimization.pdf) [linear](https://www.freenew.net/primo-explore/Resources/?k=introduction_to_linear_optimization.pdf) [optimization](https://www.freenew.net/primo-explore/Resources/?k=introduction_to_linear_optimization.pdf) [introduction to](https://www.freenew.net/primo-explore/Resources/?k=introduction-to-java-programming-y-daniel-liang.pdf) [java programming](https://www.freenew.net/primo-explore/Resources/?k=introduction-to-java-programming-y-daniel-liang.pdf) [y daniel liang](https://www.freenew.net/primo-explore/Resources/?k=introduction-to-java-programming-y-daniel-liang.pdf) [interview](https://www.freenew.net/primo-explore/Resources/?k=interview_questions_for_oracle_sql.pdf) [questions for](https://www.freenew.net/primo-explore/Resources/?k=interview_questions_for_oracle_sql.pdf) [oracle sql](https://www.freenew.net/primo-explore/Resources/?k=interview_questions_for_oracle_sql.pdf) [ionic and](https://www.freenew.net/primo-explore/Resources/?k=ionic_and_molecular_compounds_worksheet.pdf) [molecular](https://www.freenew.net/primo-explore/Resources/?k=ionic_and_molecular_compounds_worksheet.pdf) [compounds](https://www.freenew.net/primo-explore/Resources/?k=ionic_and_molecular_compounds_worksheet.pdf) [worksheet](https://www.freenew.net/primo-explore/Resources/?k=ionic_and_molecular_compounds_worksheet.pdf) [ipro falls tracking](https://www.freenew.net/primo-explore/Resources/?k=Ipro_Falls_Tracking_Tool.pdf) [tool](https://www.freenew.net/primo-explore/Resources/?k=Ipro_Falls_Tracking_Tool.pdf) [investment](https://www.freenew.net/primo-explore/Resources/?k=investment-science-2nd-edition-solutions.pdf) [science 2nd](https://www.freenew.net/primo-explore/Resources/?k=investment-science-2nd-edition-solutions.pdf) [edition solutions](https://www.freenew.net/primo-explore/Resources/?k=investment-science-2nd-edition-solutions.pdf) [is science diet a](https://www.freenew.net/primo-explore/Resources/?k=is-science-diet-a-good-cat-food.pdf) [good cat food](https://www.freenew.net/primo-explore/Resources/?k=is-science-diet-a-good-cat-food.pdf)